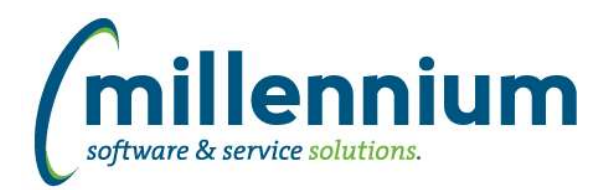

# *FASTSTUDENT*

# **Case: 39184 Create listing of ungraded courses**

A new page that will list courses where all students who are registered with a code deemed eligible to be included in enrollment have not yet been graded. The report can be run from a warehouse or live data if the user has access to live data reporting.

# **Case: 43438 Add Diploma Address Nation Description to Degrees Granted report**

New column Diploma Nation Desc has been added to Degrees Granted report within the Convocation menu.

#### **Case: 43512 Change query behind Faculty Workload Details report for consistency**

Changed this report to use same query used in new Course Planning functionality. There should be no change in data returned from this particular report.

# **Case: 43594 New stage, warehouse table, dynamic filter procedure for Contract Rules**

The following are now available: STAGE\_STVCNTR stage table, SYNFACULTY\_CONTRACT\_RULES warehouse table, and a new filter procedure called 'Faculty Contract Rule Codes'.

# **Case: 43625 Stage, Warehouse, and filter procedure for Faculty Workload Rule Codes**

The following are now available: STAGE\_STVWKLD stage table, SYNFACULTY\_WORKLOAD\_RULES warehouse table, and a new filter procedure called 'Faculty Workload Rule Codes'.

#### **Case: 43733 Add standard client overrides to SYNSCHEDULE warehouse table**

Added new standard overrides to warehouse table rule to reduce client-specific customizations.

#### **Case: 43969 Add option to include Preferred first name on Class List, Student Images PDF**

Configuration Setting 615 has been added, allowing you to include Preferred Name on the Class List, Student Images PDF report. This setting is set to 'N' by default. To turn this option on, change setting to 'Y'.

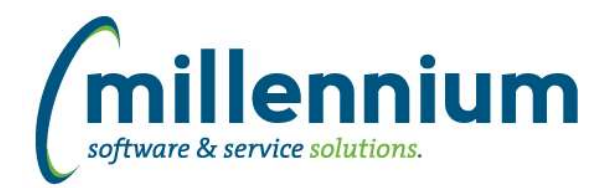

# *Global Changes That Affect All Applications*

# **Case: 43405 Excel Import does not work on Dynamic Procedures screen**

Users can now export from and import to the Dynamic Procedures screen (i.e. to move them from TEST to PROD).

#### **Case: 43783 Client Warehouse issue - long select statements**

If the select statement used to build a client warehouse table exceeded Oracle's listagg maximum length, the creation of a new client table would error out. This case changes how the insert statement is being built to accommodate long select statements.